## InfraUltra Sound Generator [March-2022]

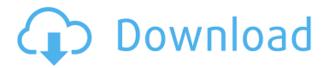

InfraUltra Sound Generator Product Key Full Free Download For PC

InfraUltra Sound Generator is a very simple piece of software that enables you to generate sound waves at a number of set frequencies that fall outside the human audible spectrum. It offers a limited set of features, but it is very easy to use. Straightforward infrasound and ultrasound generator Humans can't normally

hear sounds that have a frequency below 20 Hz or above 20 KHz, but they can still be detected using specialized devices, and many other animals can perceive them. Using this utility, you can play several samples recorded at frequencies below 20 Hz and above 20 KHz. Since you can't hear these sounds, it would be difficult to tell if the program is functioning correctly. Fortunately, you can check this by clicking the Test button to play a sound file that is audible. Basic utility that doesn't really impress Sadly, a fairly limited number of

frequencies can be played, as only 4 samples are available for infrasounds and 8 for ultrasounds. If you want to be able to fine-tune the frequency and select an exact value, this program may not be the right choice. The user interface leaves a lot to be desired, as it features a very outdated and simplistic design. Also, it would have been great if users were able to select frequencies without entering the values, as there aren't that many options to choose from. Overall, InfraUltra Sound Generator can be useful if you are looking for a

simple way to play sounds that are outside the human range of hearing, but it is a rudimentary application at best. Nevertheless, it can be set up in no time, and it is very easy to use. If you're considering something in the midrange to high-end price range and want to see what it can do, our budget pick is the Raspberry Pi. It's quite a bit cheaper than the 8core Intel board but doesn't come close to providing the power of the X32. We really liked the NCIX Trident, which not only is much cheaper, but is also more powerful and more than a suitable

substitute for the X32. The NCIX Trident is a socket AM3 motherboard which we have gone into a lot of depth regarding its design and features. If you want to spend a little more money than the budget picks, our best value pick is the NCIX s50 Tiny Tower. This is a single socket board that provides excellent performance and impressive power efficiency, and it's much cheaper than comparable

Create keyboard macros for MS-Windows. Very easy to use. Write the macro by hand, or use one of the templates. Then just hit the hotkeys in the right order, and the macro is automatically executed. With one click, all of your own custom keyboard macros can be run without having to start a program first. It is quick, easy, and fun. KEYMACRO allows you to create customized macros for common keyboard commands, such as: Start programs, open folders, switch windows, open applications, copy & paste, zoom in & out, change size of windows

and much more. KEYMACRO is a very simple utility that makes it very easy to create custom keyboard shortcuts, macros or actions. Command and Control In short, Command and Control is a software program that enables you to connect to an IRC server and chat with people online using a virtual keyboard. The setup process is very simple, as it simply connects to the IRC server that you wish to connect to. At that point, you will see a pop-up window that prompts you to enter a nickname, and to choose a channel. If you wish to chat with

others, click the Chat button and you will see a virtual keyboard appear in the program. Command and Control is not just for casual chat, as it also offers a number of useful features that can be used for testing purposes. Control a second PC This utility is designed to control your second PC over the network. To start with, Command and Control is set up using the network IP address and port number of the computer that is connected to the Internet. To chat, click the Chat button, and you will see a virtual keyboard appear in the program. You can

then use the virtual keyboard to type messages and chat. If the server is available, you can also view chat history. Some additional features of this program are: · Tabs to switch between the connected computer and the keyboard, and a 'split screen' feature to view chat history from both computers. · On your keyboard, the virtual keyboard has buttons for Control, Ctrl, CapsLock, Alt and Alt Gr keys. • When you press a button on the virtual keyboard, the corresponding button on the computer is pressed as well. If

you don't wish to chat, click the Chat button, and the program will close. You can re-open it when you want to chat. Command and Control is a very simple utility that is easy to 2edc1e01e8

Records audio samples at specified frequency from 1 to 200 Hz or from 1 to 20 KHz. Play audio samples at specified frequency, over specified time. Play audio samples at specified frequency, over specified time, and use specified playback delay. Play audio samples at specified frequency, over specified time, and use specified playback delay.Pages Monday, March 12, 2015 Creating a private server for an MMO doesn't have to be a huge time-consuming process... I

started a server for Ultima Online, and it ended up taking a while. That's to be expected, as there are a lot of moving parts, which you can't really compress into an article or post, and some things I just had to learn, like how to use the command line. You're going to have to deal with a lot of very specific settings, and a lot of notso-specific settings. That's because most people don't know about the specifics of how to do these things, so I'm going to show you a short cut. So, here's a plan for how to create your private server (the server setup you are

going to log into to play): 1. Set up a file system to the correct format for your OS, and allocate the correct space. This part is easy, and you probably already know how to do it. Check this guide to setting up a Linux file system. This will be really, really important, and I'll explain why later. 2. Use a program to generate the necessary UO files. The UO launcher is very easy to use, and it will generate most of the files you need. It will create the correct folder structure, so you just need to make sure you set the correct permissions. The

only tricky part is going to be setting up the server folder, which has to have the right permissions. You want this folder to have write access to all your users, so you can put the ini files there. 3. Set up your router to forward port 659 for your server. This is going to be a bit tricky, and depends on your router. On most routers, you can forward a port that is already used on another computer on your network. So, if you want to set up a server, and you already have a router that uses port 80 for web traffic, you can forward port 80 to port 659.

https://joyme.io/giace0inmi

https://techplanet.today/post/download-xforce-verified-keygen-revit-live-2011-download

https://techplanet.today/post/chithram-malayalam-movie-subtitles-14-top

https://joyme.io/gastrorhaeho

https://techplanet.today/post/x-plane-11-global-scenery-south-america-top-crack-fix

https://joyme.io/heliadioga

https://techplanet.today/post/inilabs-school-management-system-nulled-scripts

https://techplanet.today/post/tata-sky-recharge-crack-hot

https://techplanet.today/post/sundiata-an-epic-of-old-mali-revised-edition-longman-african-writers-fre

e-downloadbooksks-link

What's New In InfraUltra Sound Generator?

The human range of hearing is fairly limited, but there are many reasons one might wish to generate sounds that are above and below the audible threshold, whether to test out equipment or observe their effects. InfraUltra Sound Generator is a very simple piece of software that enables you to generate sound waves at a

number of set frequencies that fall outside the human audible spectrum. It offers a limited set of features, but it is very easy to use. Straightforward infrasound and ultrasound generator Humans can't normally hear sounds that have a frequency below 20 Hz or above 20 KHz, but they can still be detected using specialized devices, and many other animals can perceive them. Using this utility, you can play several samples recorded at frequencies below 20 Hz and above 20 KHz. Since you can't hear these sounds, it would be difficult to tell

if the program is functioning correctly. Fortunately, you can check this by clicking the Test button to play a sound file that is audible. Basic utility that doesn't really impress Sadly, a fairly limited number of frequencies can be played, as only 4 samples are available for infrasounds and 8 for ultrasounds. If you want to be able to fine-tune the frequency and select an exact value, this program may not be the right choice. The user interface leaves a lot to be desired, as it features a very outdated and simplistic design. Also, it would have been

great if users were able to select frequencies without entering the values, as there aren't that many options to choose from. Overall, InfraUltra Sound Generator can be useful if you are looking for a simple way to play sounds that are outside the human range of hearing, but it is a rudimentary application at best. Nevertheless, it can be set up in no time, and it is very easy to use. Description: Combined with the powerful programs GenerateSonic, GenerateWind and GenerateWater, Create a huge variety of sound effects and audio programs. Also, the GenerateDynamicSpectrum and GenerateSpectrum gives you the opportunity to generate audio with a spectrum that is especially suited for the creation of percussive and/or "sonic" music. The program does not really impress: First of all, the distribution is a little old and outdated. Although it was developed for Windows 98, it still works flawlessly with XP. Second of all, the user interface has several problems. The most problematic is the fact that the program is very cluttered with

objects. Although these objects are helpful, they just don't help. Although it isn't an issue that has to do with the program itself, its distribution is a bit difficult to use. Overall, if you are interested in percussive and/or "sonic" music,

GenerateDynamicSpectrum

Required: Supported OS: Windows 7, 8, 10 Processor: Intel Dual Core Intel Core i3, AMD Athlon 64 x2 Dual Core RAM: 1 GB Free Disk Space: 25 MB Game Version: 1.4 Additional Notes: Blackfin THE BLACKFIN - An Intel® microarchitecture implementing a new instruction set architecture (ISA), and the first in the Cell™ line of microprocessors for advanced mobile computing, the Blackfin offers a breakthrough in performance for mobile

## applications at a fraction

http://risingsunholistic.com/portable-free-ogy-converter-crack-patch-with-serial-key-free-updated/

http://www.hacibektasdernegi.com/wp-content/uploads/deaquaw.pdf

https://www.odooblogs.com/wp-content/uploads/2022/12/FlixGrab.pdf

https://72bid.com?password-protected=login

https://mexicanasexitosas.com/wp-content/uploads/2022/12/Screenshotter.pdf

https://skpresourcedirectory.net/wp-content/uploads/2022/12/JDataCom.pdf

https://idventure.de/wp-content/uploads/2022/12/ZBot-Removal-Tool-Activation-Code-WinMac.pdf

http://le-jas-de-joucas.fr/speaking-clock-crack/

https://vv411.com/advert/grey-olltwit-039s-guide-to-england-crack-keygen-full-version-free-download

 $\underline{\text{-x64-updated/}}$ 

https://hexol.com/wp-content/uploads/2022/12/SoftAmbulance-EFS-Recovery.pdf